# **7. Funktionale Programmierung**

 $GPS-7-1$ 

 $GPS, 7.3$ 

© 2005 bei Prof. Dr. Uwe Kastens

© 2014 bei Prof. Dr. Uwe Kastens

Themen dieses Kapitels:

- **•** Grundbegriffe und Notation von SML
- **•** Rekursionsparadigmen: Induktion, Rekursion über Listen
- End-Rekursion und Programmiertechnik "akkumulierender Parameter"
- **•** Berechnungsschemata mit Funktionen als Parameter
- Funktionen als Ergebnis und Programmiertechnik "Currying"

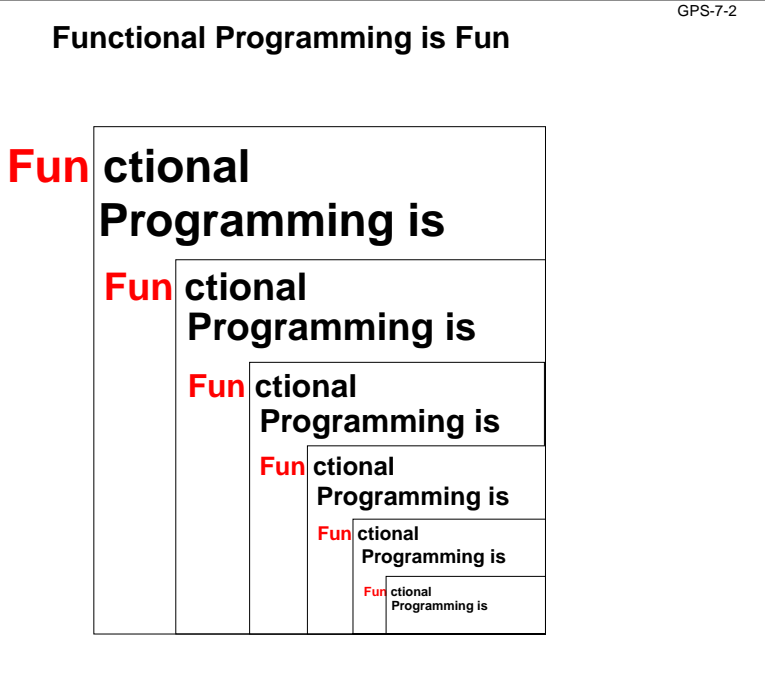

 $GPS, 7, 4$ 

# **Übersicht zur funktionalen Programmierung**

**Grundkonzepte:** Funktionen und Aufrufe, Ausdrücke **keine** Variablen, Zuweisungen, Ablaufstrukturen, Seiteneffekte

**Elementare Sprachen (pure LISP) brauchen nur wenige Konzepte:** Funktionskonstruktor, bedingter Ausdruck, Literale, Listenkonstruktor und -selektoren, Definition von Bezeichnern für Werte

**Mächtige Programmierkonzepte** durch Verwendung von: rekursiven Funktionen und Datenstrukturen, Funktionen höherer Ordnung als Berechnungsschemata

#### **Höhere funktionale Sprachen** (SML, Haskell):

statische Bindung von Bezeichnern und Typen, völlig orthogonale, höhere Datentypen, polymorphe Funktionen (Kapitel 6), modulare Kapselung, effiziente Implementierung

#### **Funktionaler Entwurf:**

© 2005 bei Prof. Dr. Uwe Kastens

**strukturell** denken - nicht in Abläufen und veränderlichen Zuständen, fokussiert auf **funktionale Eigenschaften** der Problemlösung, Nähe zur Spezifikation, Verifikation, Transformation

#### **Funktionale Sprachen:**

© 2006 bei Prof. Dr. Uwe Kastens

LISP, Scheme, Hope, SML, Haskell, Miranda, ... früher: Domäne der KI; heute: Grundwissen der Informatik, praktischer Einsatz

### **Wichtige Sprachkonstrukte von SML: Funktionen**

Funktionen können direkt notiert werden, ohne Deklaration und ohne Namen: **Funktionskonstruktor** (**lambda-Ausdruck**: Ausdruck, der eine Funktion liefert): **fn FormalerParameter => Ausdruck**

**fn i => 2 \* i** Funktion, deren Aufruf das Doppelte ihres Parameters liefert **fn (a, b) => 2 \* a + b**

Beispiel, unbenannte Funktion als Parameter eines Aufrufes:

**map (fn i => 2 \* i, [1, 2, 3])**

#### Funktionen haben **immer einen Parameter**:

statt mehrerer Parameter ein Parameter-Tupel wie (a, b) (a, b) ist ein **Muster** für ein Paar als Parameter

statt keinem Parameter ein leerer Parameter vom Typ **unit**, entspricht **void**

**Typangaben sind optional**. Trotzdem prüft der Übersetzer streng auf korrekte Typisierung. Er berechnet die Typen aus den benutzten Operationen (**Typinferenz**)

Typangaben sind nötig zur **Unterscheidung von int und real**

fn i : int  $\Rightarrow$  i \* i

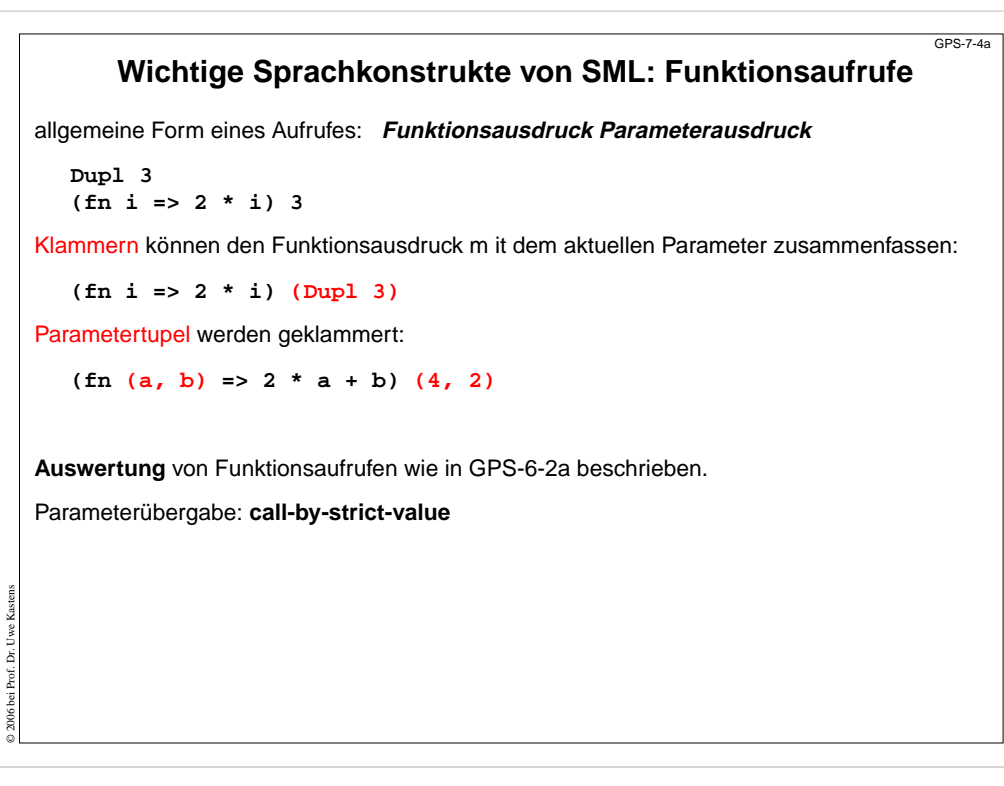

# **Rekursionsparadigma Induktion**

Funktionen für induktive Berechnungen sollen schematisch entworfen werden:

### **Beispiele:**

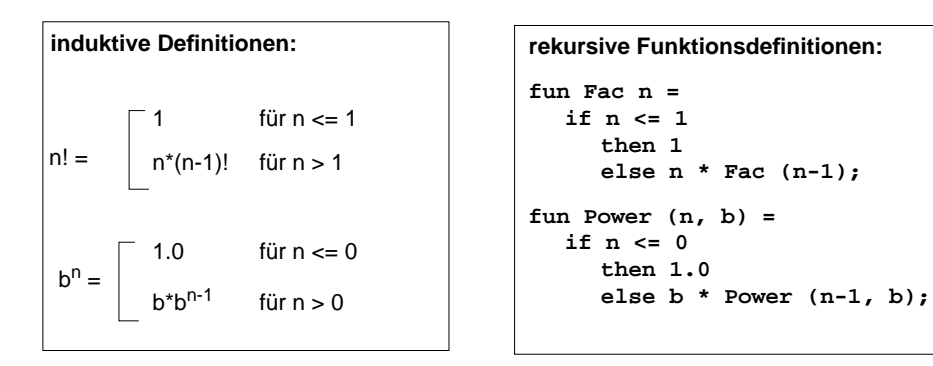

### **Schema:**

© 2011 bei Prof. Dr. Uwe Kastens

**fun F a = if** Bedingung über **a then** nicht-rekursiver Ausdruck über**aelse** rekursiver Ausdruck über **<sup>F</sup>**("verkleinertes **<sup>a</sup>**")

# **Wichtige Sprachkonstrukte von SML: Definitionen**

Eine **Definition** bindet den Wert eines Ausdrucks an einen Namen:

```
val four = 4;
val Dup1 = fin i \Rightarrow 2 * i;val Foo = fn i => (i, 2*i);
val x = Dupl four;
```
Eine Definition kann ein **Tupel von Werten** an ein **Tupel von Namen**, sog. **Muster**, binden: allgemeine Form:

**val Muster = Ausdruck ;**

**val (a, b) = Foo 3;**

Der Aufruf **Foo 3** liefert ein Paar von Werten, sie werden gebunden an die Namen **a** und **b** im Muster für Paare **(a, b)**.

**Kurzform** für Funktionsdefinitionen:

**fun Name FormalerParameter = Ausdruck ;**

```
fun Dupl i = 2 * i;
fun Fac n = if n \le 1 then 1 else n * Fac (n-1);
           bedingter Ausdruck: Ergebnis ist der Wert des then- oder else-Ausdruckes
```
GPS-7-5

© 2013 bei Prof. Dr. Uwe Kastens

© 2006 bei Prof. Dr. Uwe Kastens

# **Induktion - effizientere Rekursion**

Induktive Definition und rekursive Funktionen zur Berechnung von Fibonacci-Zahlen:

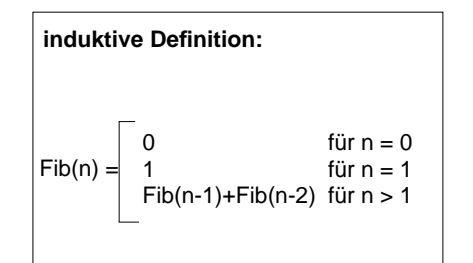

**rekursive Funktionsdefinition:**

GPS-7-4b

GPS-7-5a

**fun Fib n =if n = 0then 0else if n = 1then 1else Fib(n-1)+Fib (n-2);**

### **Fib effizienter**:

Zwischenergebnisse als Parameter, Induktion aufsteigend (allgemeine Technik siehe "Akkumulierende Parameter"):

**fun AFib (n, alt, neu) = if n = 1 then neuelse AFib (n-1, neu, alt+neu);**

**fun Fib n = if n = 0 then 0 else AFib (n, 0, 1);**

### **Funktionsdefinition mit Fallunterscheidung**

GPS-7-5b

GPS-7-6a

© 2005 bei Prof. Dr. Uwe Kastens

© 2006 bei Prof. Dr. Uwe Kastens

Funktionen können übersichtlicher definiert werden durch

- **• Fallunterscheidung** über den Parameter statt bedingter Ausdruck als Rumpf,
- **•** formuliert durch **Muster**
- **• Bezeichner** darin werden **an Teil-Werte des aktuellen Parameters gebunden**

```
bedingter Ausdruck als Rumpf:
fun Fac n =if n=1 then 1else n * Fac (n-1);
fun Power (n, b) =
  if n = 0then 1.0else b * Power (n-1, b);
                                     Fallunterscheidung mit Mustern:
                                     fun Fac (1) = 1
                                          \text{Fac (n)} = n * \text{Fac (n-1)}fun Power (0, b) = 1.0| Power (n, b) =
                                               b * Power (n-1, b);
                                     fun Fib (0) = 0| Fib (1) = 1
                                          | Fib (n) =
                                               Fib(n-1) + Fib(n-2);
```
Die Muster werden in der **angegebenen Reihenfolge** gegen den aktuellen Parameter geprüft. Es wird der erste Fall gewählt, dessen Muster trifft. Deshalb muss ein allgemeiner **"catch-all"-Fall am Ende** stehen.

# **Konkatenation von Listen**

**In funktionalen Sprachen werden Werte nie geändert**.

Bei der **Konkatenation** zweier Listen wird die **Liste des linken Operands kopiert**.

**val l1 = [1, 2, 3]; val l2 = [4, 5];**

**val l3 = l1 @ l2;**

© 2006 bei Prof. Dr. Uwe Kastens

© 2006 bei Prof. Dr. Uwe Kastens

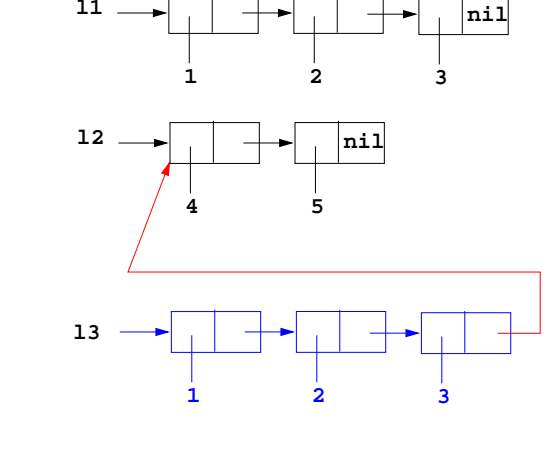

### **Listen als rekursive Datentypen**

```
Parametrisierter Typ für lineare Listen vordefiniert: (Typparameter 'a; polymorpher Typ)
  datatype 'a list = nil | :: of ('a * 'a list)
definert den 0-stelligen Konstruktor nil und den 2-stelligen Konstruktor ::
Schreibweisen für Listen:x :: xs eine Liste mit erstem Element
x und der Restliste xs
  [1, 2, 3] für 1 :: 2 :: 3 :: nil
Nützliche vordefinierte Funktionen auf Listen:
  hd l erstes Element von l
  tl lListe 1 ohne erstes Element
  length 1 Länge von 1
  null l Prädikat: ist
l gleich nil
?l1 @ l2Liste aus Verkettung von 11 und 12
Funktion, die die Elemente einer Liste addiert:
  fun Sum l = if null l then 0else (hd l) + Sum (tl l);
  Signatur: Sum: int list -> int
                    Einige Funktionen über Listen
Liste[n,...,1] erzeugen:
  fun MkList 0 = nilMklist n = n :: MkList (n-1);
  Signatur: MkList: int -> int list
Fallunterscheidung mit Listenkonstruktoren nil und :: in Mustern:
Summe der Listenelemente:fun Sum (nil) = 0
       Sum(h::t) = h + SumtPrädikat: Ist das Element in der Liste enthalten?:fun Member (nil, m)= false
      Member (h::t,m) = if h = m then true else Member (t,m);Polymorphe Signatur: Member: ('a list * 'a) -> bool
Liste als Konkatenation zweier Listen berechnen (@-Operator):
  fun Append (nil, r)= r
      | Append (l, nil)= l
       Append (h::t, r) = h :: Append (t, r);GPS-7-7
```
Die linke Liste wird neu aufgebaut!<br>Polymorphe Signatur: Ap **Polymorphe Signatur: Append: ('a list \* 'a list) -> 'a list**

GPS-7-6

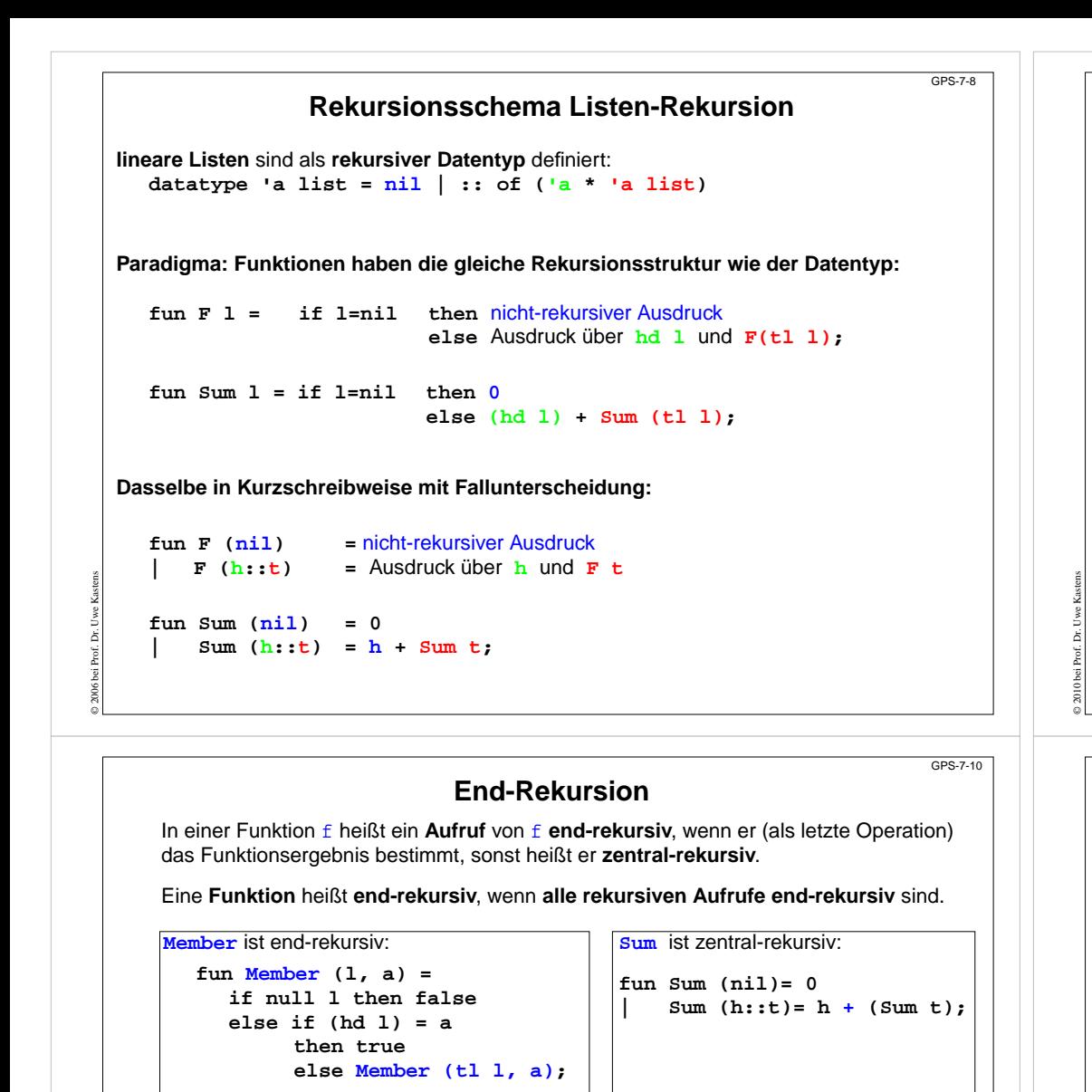

Laufzeitkeller für **Member ([1,2,3], 5)**

Ergebnis wird durchgereicht ohne Operation darauf

© 2010 bei Prof. Dr. Uwe Kastens

**[] F**

**[3] F**

 $\frac{1}{2,31}$  **F** 

Parameter | Ergebnis

 $[1,2,3]$ **5**

**5**

**5**

**5**

Beispiel: einen Baum spiegeln **fun Flip (treeNil) <sup>=</sup> treeNil | Flip (node ( l, v, r)) = node (Flip r , v, Flip l); polymorphe Signatur: Flip: 'a tree -> 'a tree** Beispiel: einen Baum auf eine Liste der Knotenwerte abbilden (hier in Infix-Form) **fun Flatten (treeNil) <sup>=</sup> nil | Flatten (node ( l , v , r)) = (Flatten l) @ ( v :: (Flatten r)); polymorphe Signatur: Flatten: 'a tree -> 'a list** Präfix-Form: **...**Postfix-Form:**...**

**Einige Funktionen über Bäumen**

GPS-7-9

GPS-7-10a

**datatype 'a tree = node of ('a tree \* 'a \* 'a tree) | treeNil Paradigma: Funktionen haben die gleiche Rekursionsstruktur wie der Datentyp.**

**End-Rekursion entspricht Schleife**

Jede **imperative Schleife** kann in eine **end-rekursive Funktion** transformiert werden. Allgemeines Schema:

while (  $p(x)$  )  $\{x = r(x); \}$  return  $q(x)$ ; **fun While x = if p x then While (r x) else q x ;**

Jede **end-rekursive** Funktion kann in eine imperative Form transformiert werden: Jeder **end-rekursive Aufruf** wird durch einen **Sprung** an den Anfang der Funktion (oder durch eine **Schleife**) ersetzt:

**fun Member (l, a) <sup>=</sup> if null l then falseelse if (hd l) = a then true else Member (tl l, a) ;**

**Imperativ in C:**

© 2014 bei Prof. Dr. Uwe Kastens

**Parametrisierter Typ für Bäume**:

```
int Member (ElemList l, Elem a)
{ Begin: if (null (l)) return 0 /*false*/;
          else if (hd (l) == a) return 1 /*true*/;
               else \{ 1 = t1 (1); goto Begin;
}
```
Gute Übersetzer leisten diese Optimierung automatisch - auch in imperativen Sprachen.

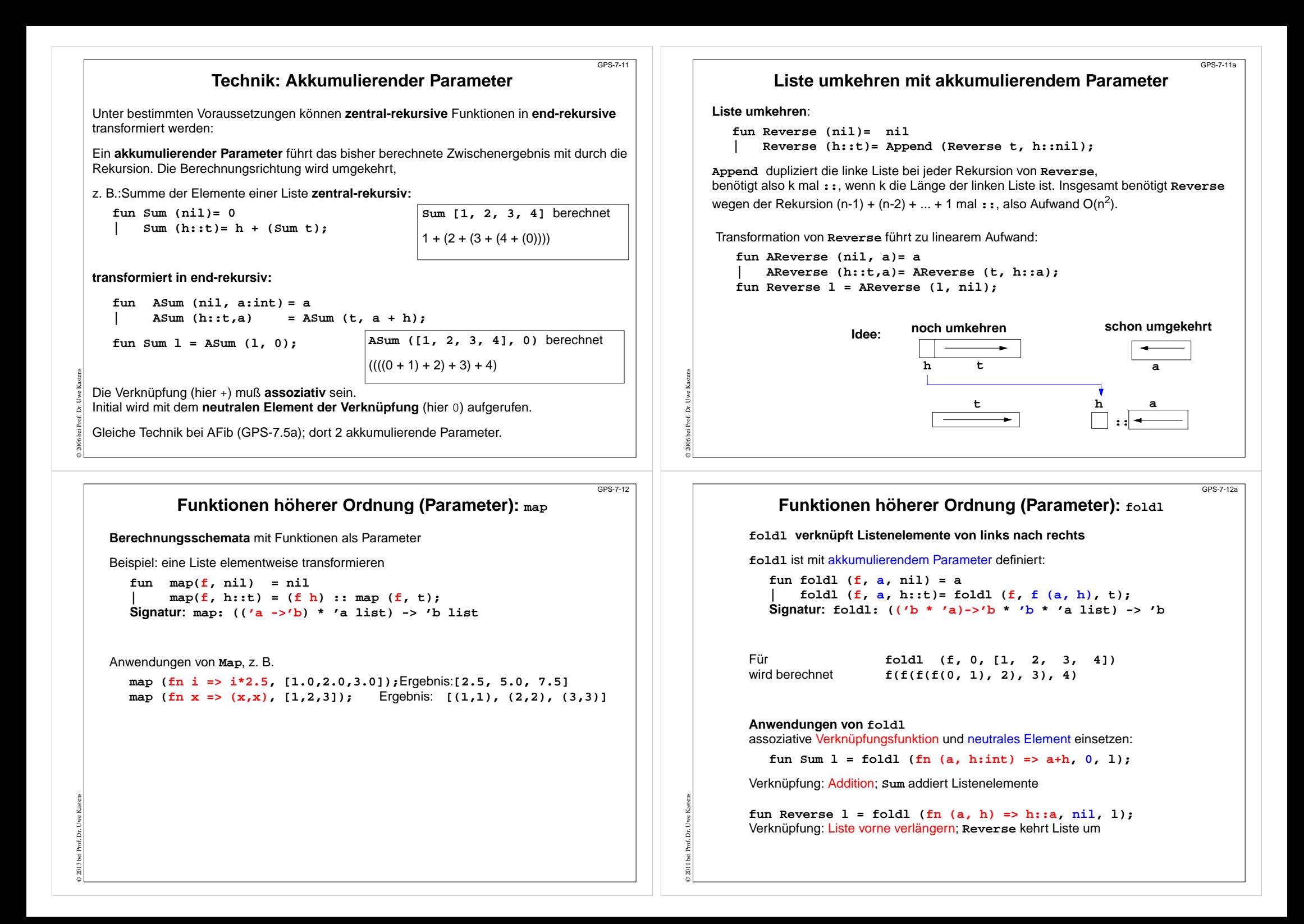

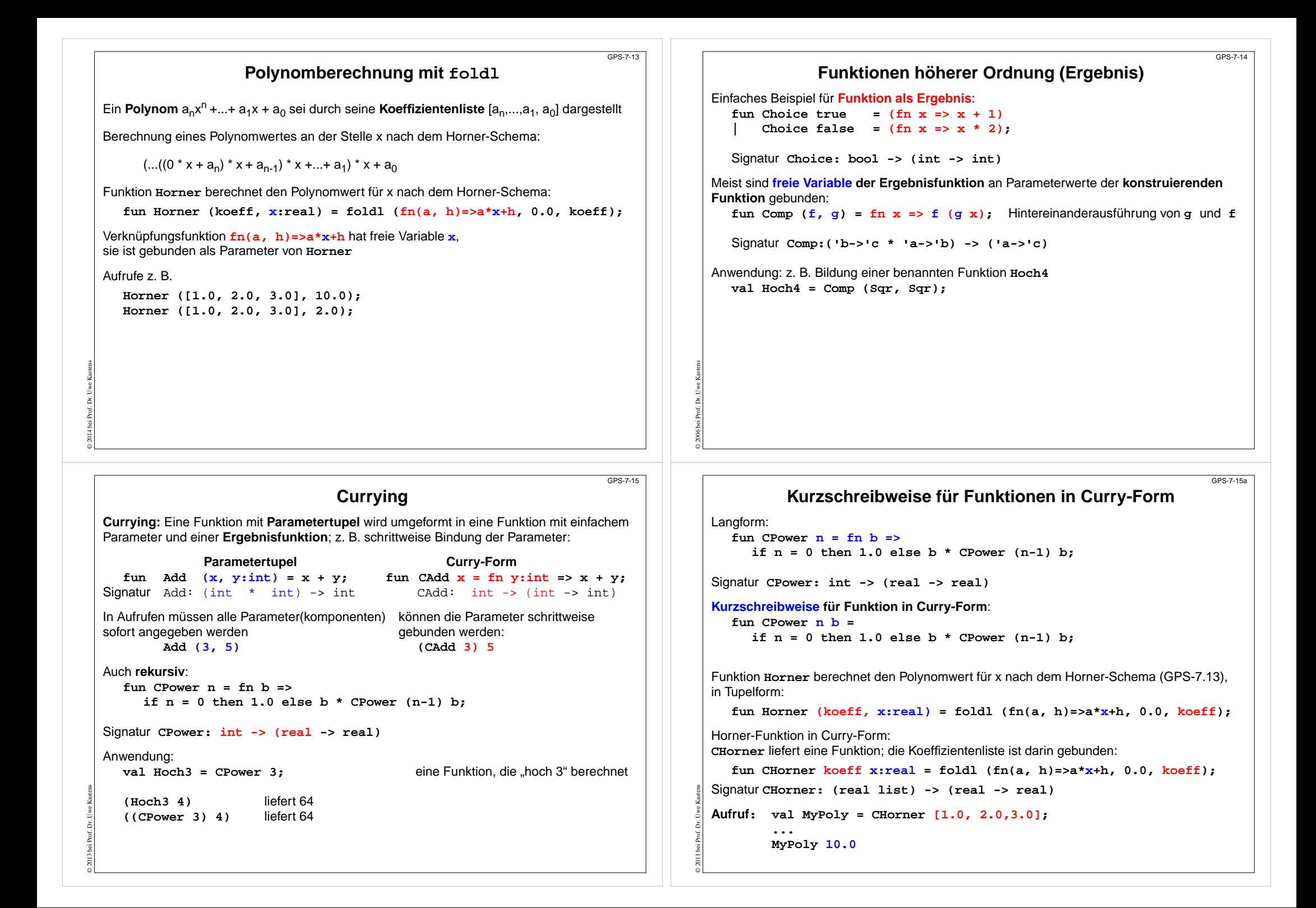

# **Zusammenfassung zum Kapitel 7**

GPS-7-16

Mit den Vorlesungen und Übungen zu Kapitel 7 sollen Sie nun Folgendes können:

- **•** Funktionale Programme unter Verwendung treffender Begriffe präzise erklären
- **•** Funktionen in einfacher Notation von SML lesen und schreiben
- **•** Rekursionsparadigmen Induktion, Rekursion über Listen anwenden
- **•** End-Rekursion erkennen und Programmiertechnik "akkumulierender Parameter" anwenden
- **•** Berechnungsschemata mit Funktionen als Parameter anwenden
- **•** Programmiertechnik "Currying" verstehen und anwenden

© 2005 bei Prof. Dr. Uwe Kastens